2019-10-08 Although I just adore four, we have to jive with five. Phugoid continues.  $\frac{d}{dt}\theta(t) = v(t) - \frac{\cos(\theta(t))}{v(t)} - \frac{d}{dt}v(t) = -\sin(\theta(t)) - R \cdot v(t)^{2}$  with(DEtools) :
# D is the differential operator D(sin)(1) COS >  $phug := \left[ D(\text{theta})(t) = v(t) - \frac{\cos(\text{theta}(t))}{v(t)}, D(v)(t) = -\sin(\text{theta}(t)) - R \right]$  $\cdot v(t)^2$ :  $\triangleright R := 0;$ DEplot(phug, [theta(t), v(t)], t = 0..10,[[theta(0) = 0, v(0) = 1.5], [theta(0) = 0, v(0) = 2]], *# these are my initial values...* theta =  $-\frac{\text{Pi}}{2}$ .. $\frac{7 \text{Pi}}{2}$ , v = 0..3, tickmarks = [piticks, default], linecolor = black  $R \coloneqq 0$ 

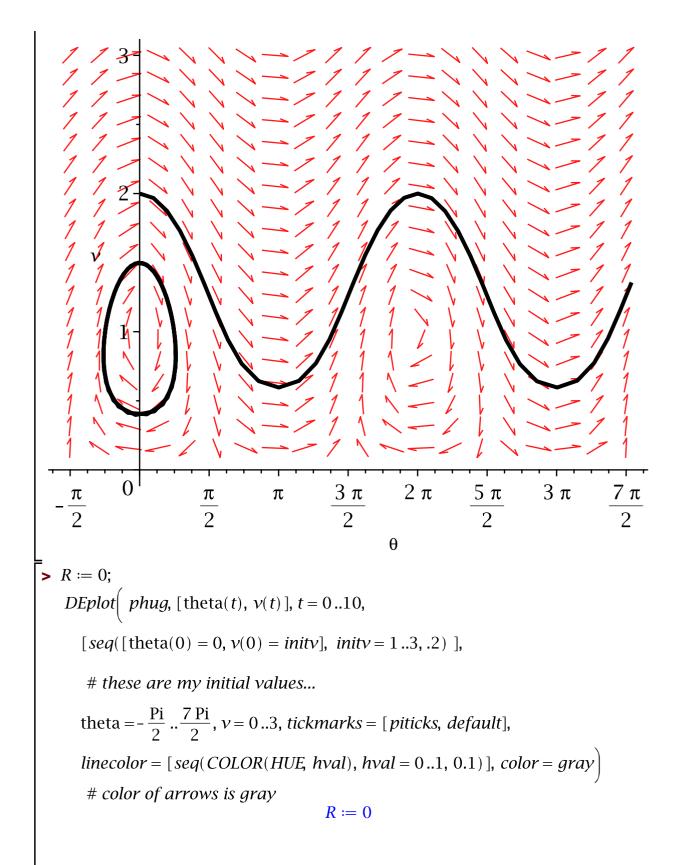

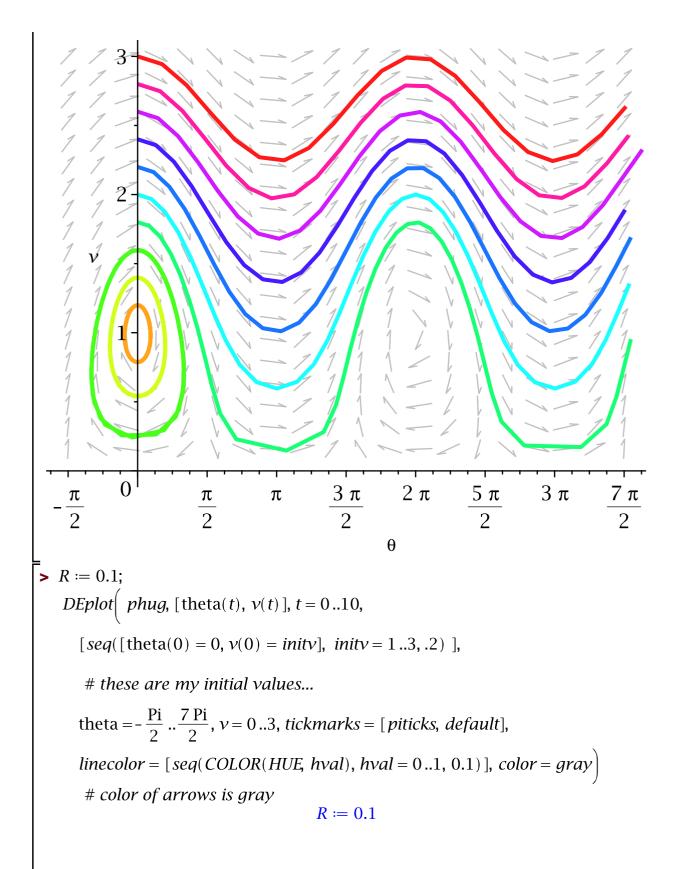

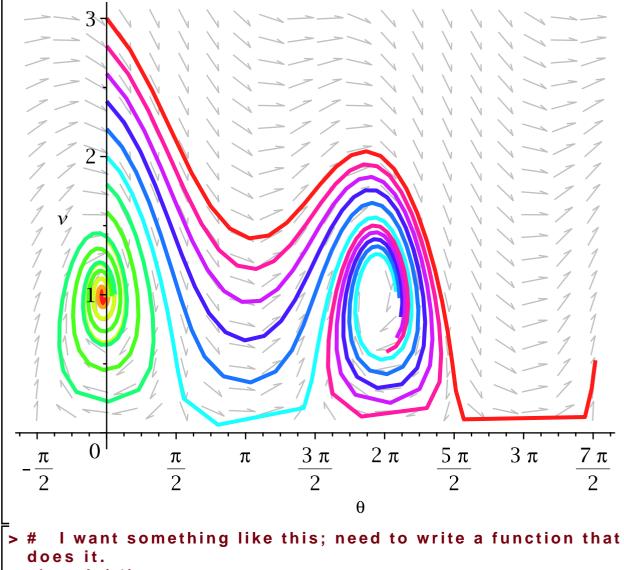

phugpic(.1)

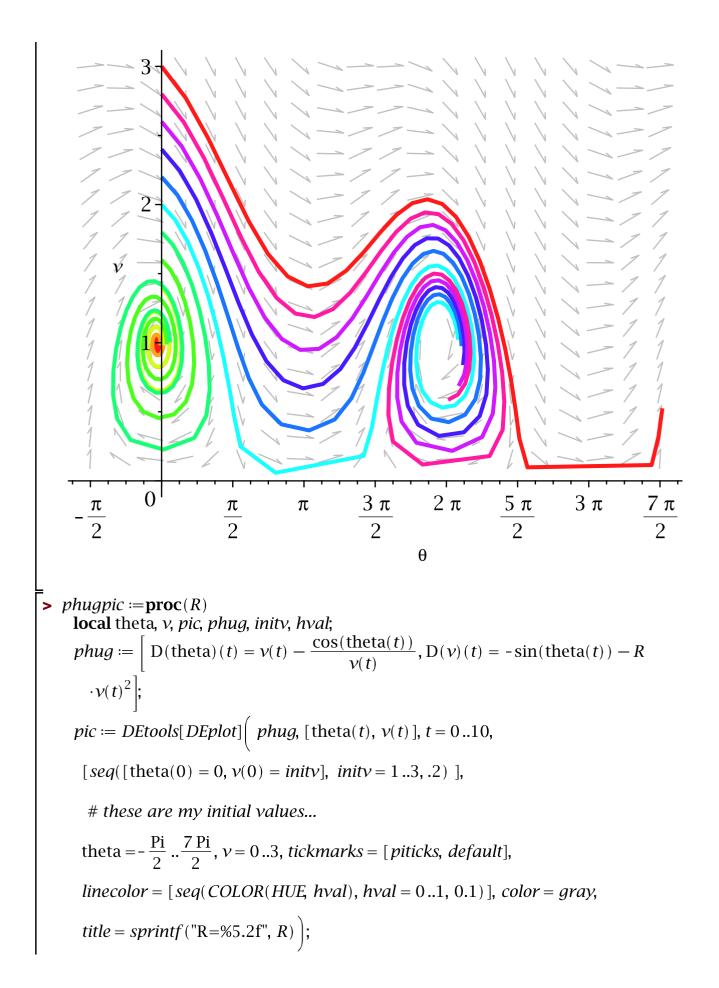

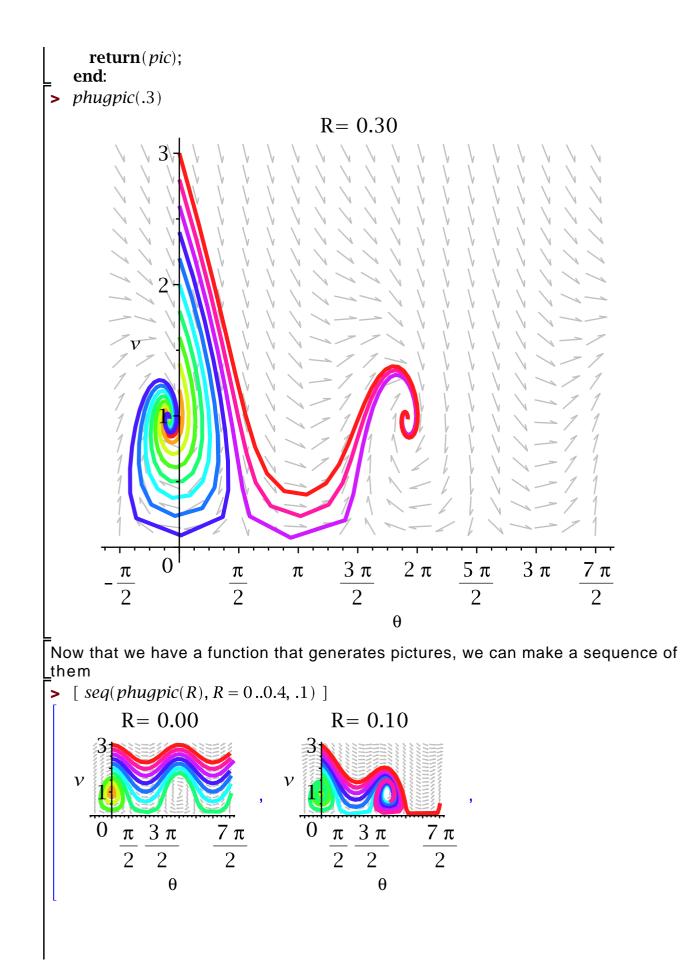

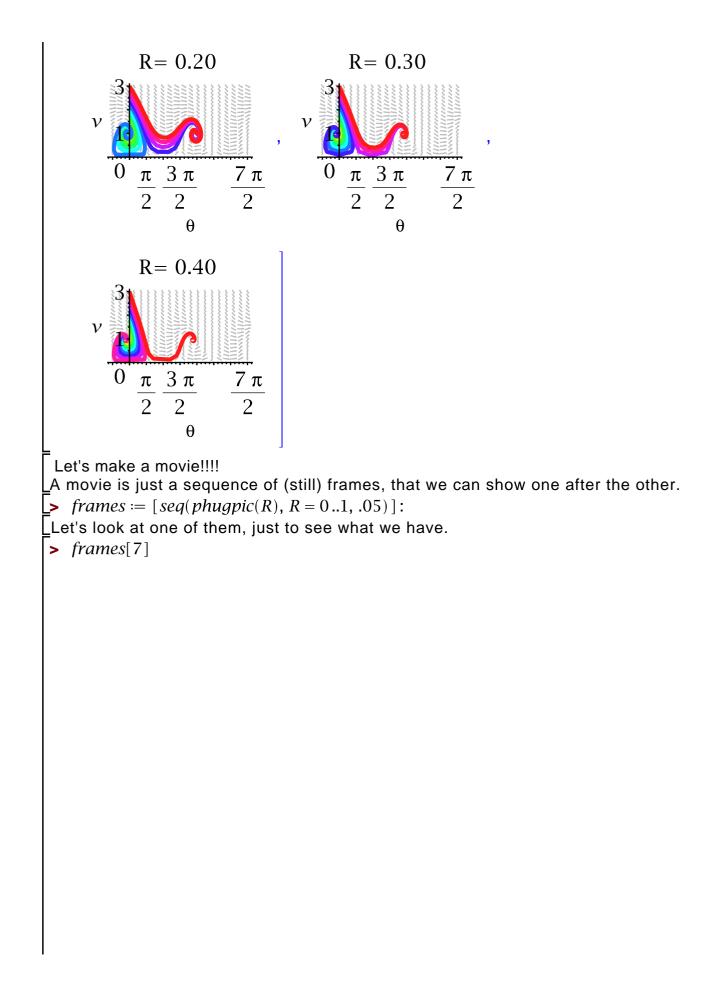

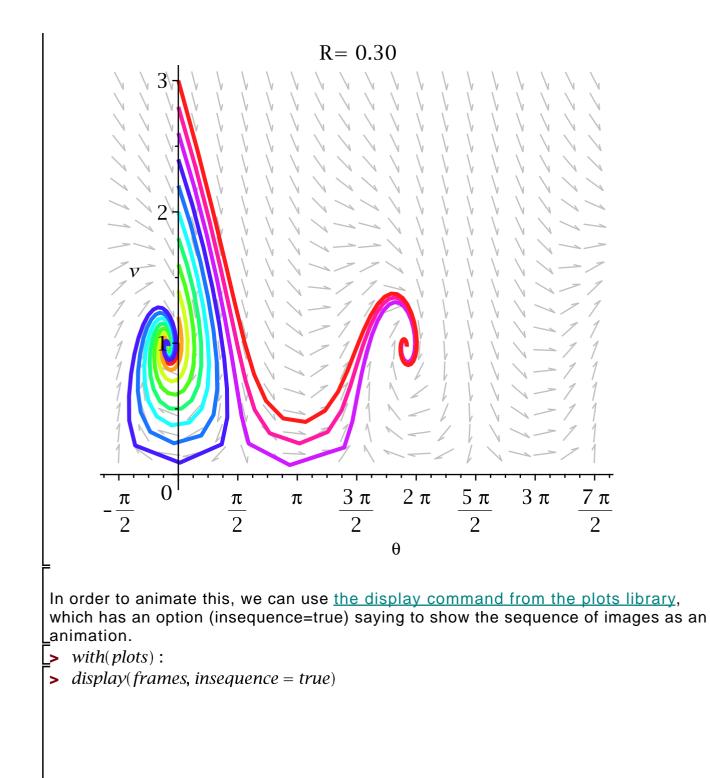

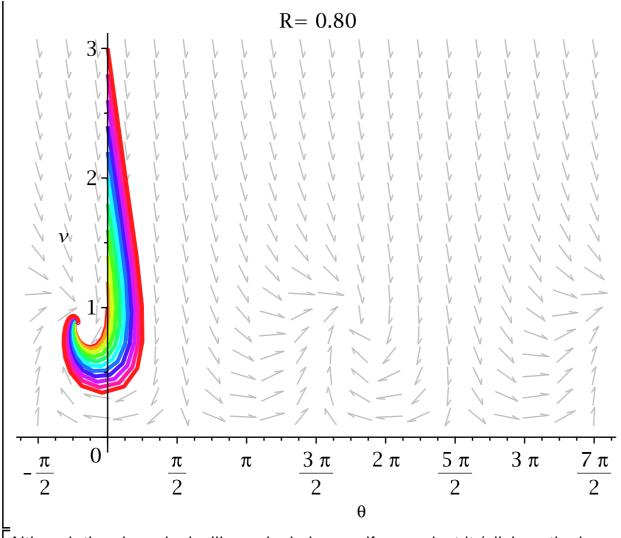

Although the above looks like a single image, if you select it (click on the image), a set of controls appears at the top (or right click, select Animation ... play from the menu.)